**Periodic Table Intro**

# Warm Up

In your own words, what are the four principles of particle theory?

## The Periodic Table

Each of the symbols in the periodic table refer to an element. A "chemical symbol" is an abbreviation of the name of an element.

Example: Oxygen - O Nitrogen - N Carbon - C

When the periodic table was being created, scientists had to choose a language that would not change.

They chose Latin as a language because it is considered to be a "dead language."

Example: Mercury

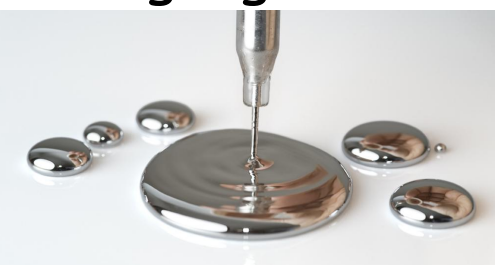

Hg ---> Hydraryum (means "liquid silver")

Some elements have 1 letter, others have two.

Example: B, O, N, Mg, Na, Cl

Elements are always given a capital letter at the beginning and a lower case letter after that (if an element with two letters)

**Elements Practice Handout**

Remember that each element is made of one kind of atom. If we want to write that we have more than one atom of the same elements we write it a certain way.

 $\mathsf{O}_2$ Here we have TWO atoms of Oxygen

 $\mathcal{C}_{A\star}$ And here we have FOUR atoms of Carbon

Always place these numbers in the bottom right-hand corner

When we start to combine elements, we get compounds! Remember that each element begins with a capital letter.

Ex: NaCl  $H<sub>2</sub>$ O CaCO<sub>3</sub>  $\overline{a}$ 

### Counting atoms .........

Practice - For each, write out how many of each element:<br> $KOM$ 

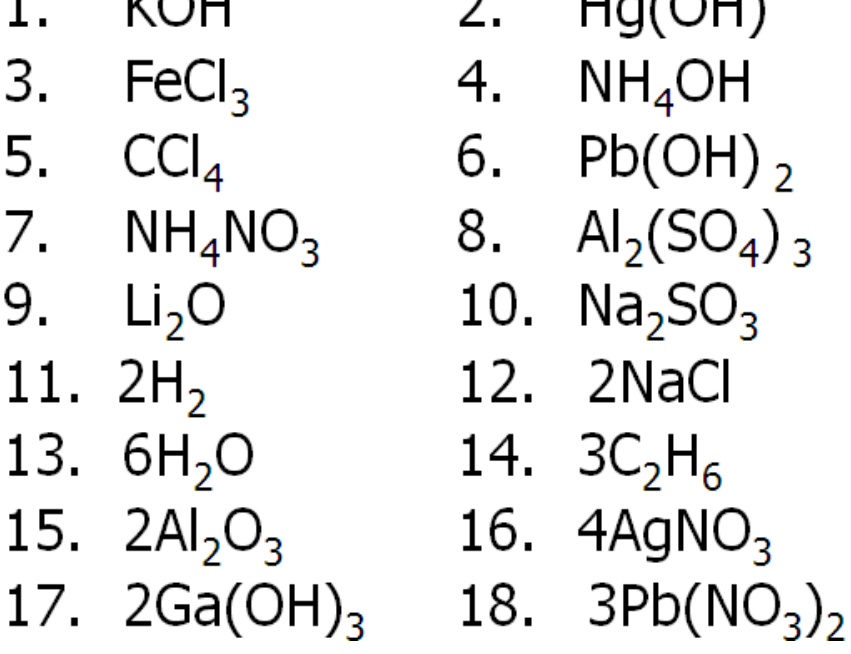

### Counting Atoms Worksheets 1 and 2

**Periodic Table Intro**

## Warm Up

How many atoms of each element are present in the following examples

a)  $Li_2CO_3$  b)  $2C_6H_{12}O_6$  c)  $Be_2(SO_4)_3$ 

## The History of the Periodic Table

The periodic table is organized in a very precise way... can you see how?

It has only been organized like this since the 1860's. Before that nobody could figure out how it was done.

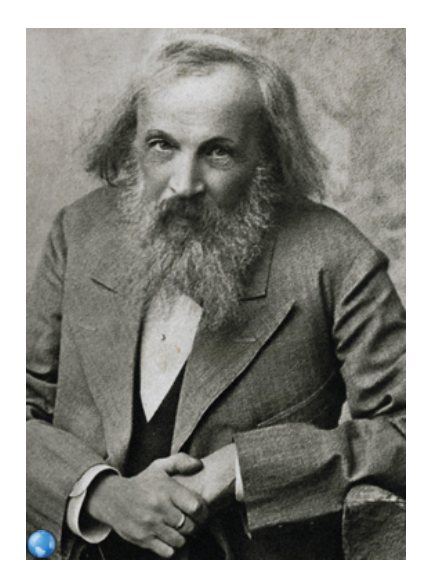

*Dmitri Mendeleev* 

His law states "If the elements are arranged according to their atomic mass, a pattern can be seen in which similar properties occur regularly."

This is how we know that more elements are still to be discovered!!

#### **The Periodic Table**

#### THE PERIODIC TABLE

• Groups elements with similar properties.

<sup>o</sup> Ex. Metals are on the left and in the center of the table. Nonmetals are on the right of the table, above the "staircase".

- <sup>o</sup> **Metalloids** are located on both sides of the "staircase".
- Properties:

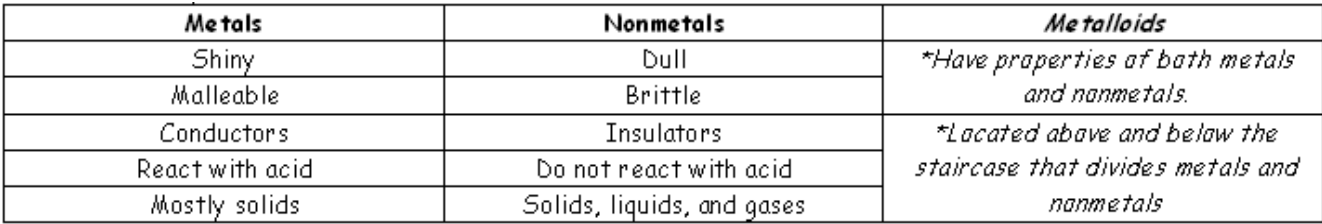

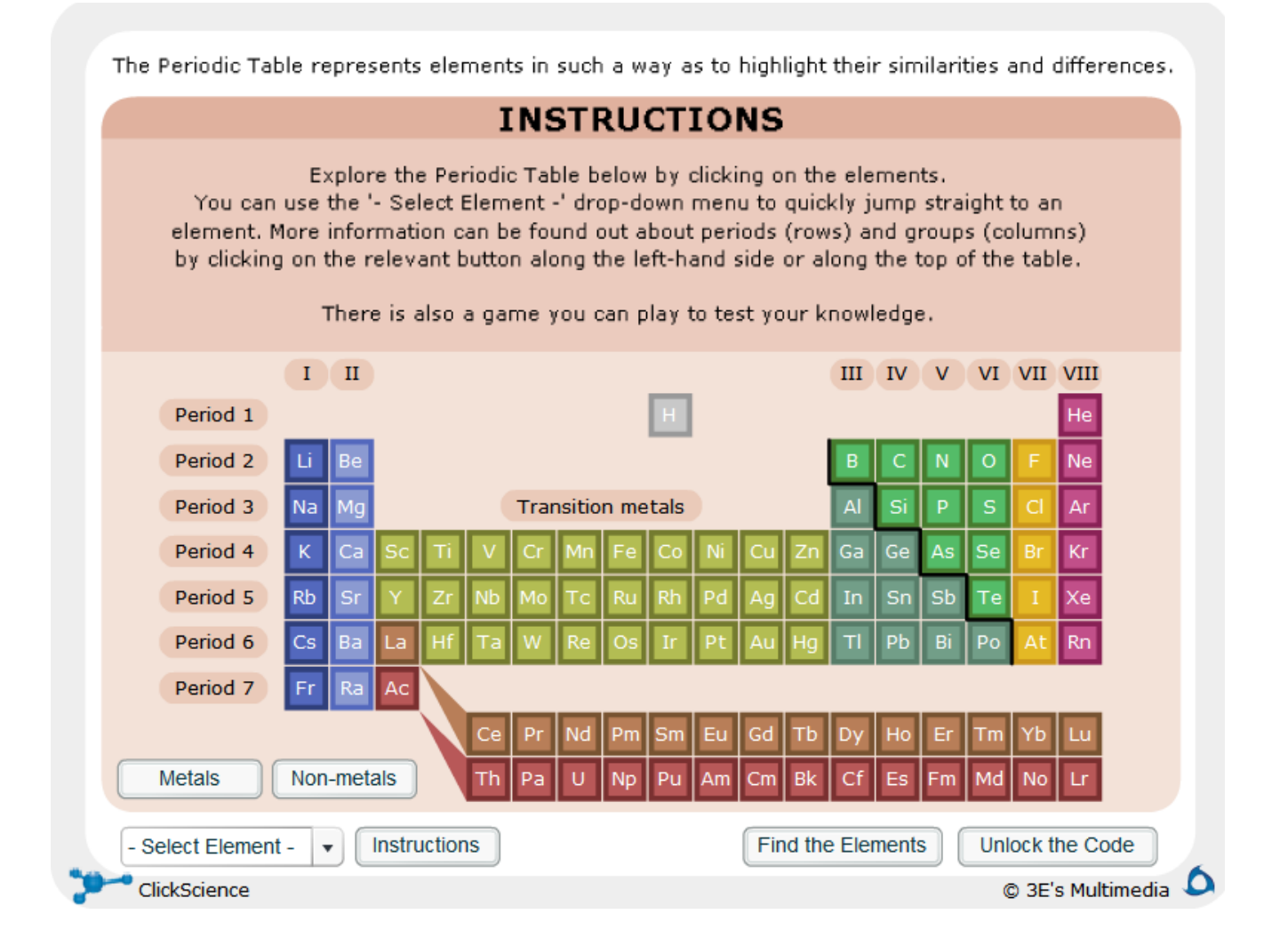

#### COLUMNS OF ELEMENTS

- •Called chemical **groups** OR Chemical **families**
- Elements that are in the same column of the periodic table.
- Similar physical and chemical properties.
- Form similar kinds of compounds when they combine with other elements.
- Behavior can be explained by the number of electrons in the valence shell of their Bohr diagram: they have the same number of valence electrons!!

<sup>o</sup> Hence, they will tend to lose or gain the same number of valence electrons.

• Important groups of the periodic table:

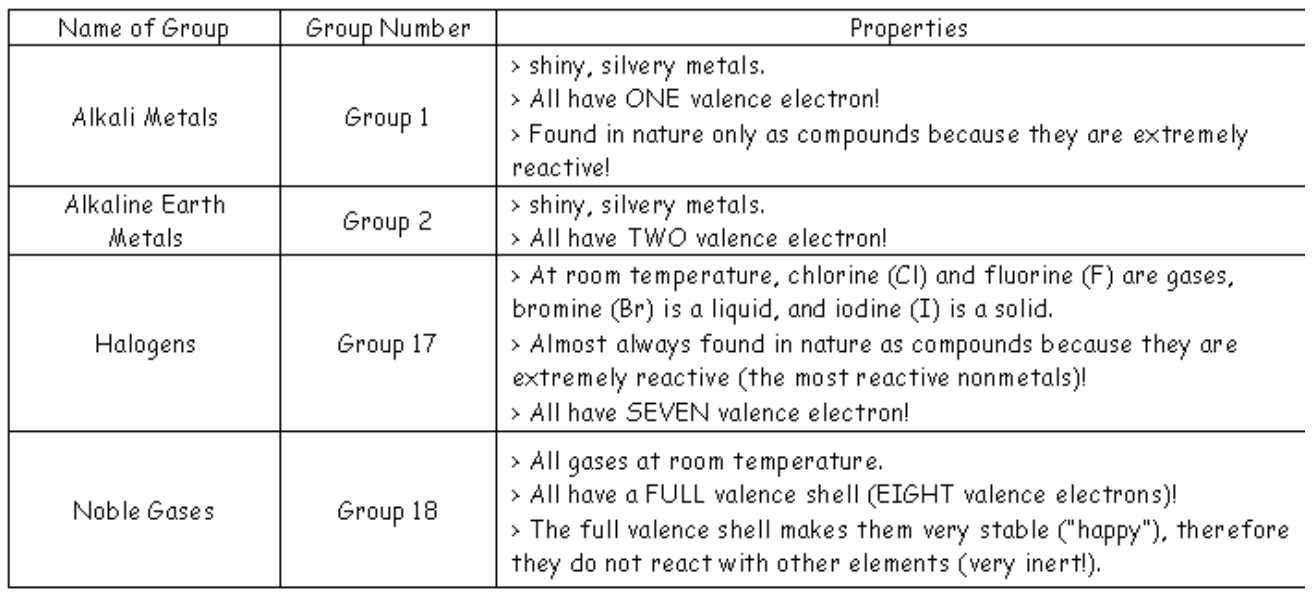

• Hydrogen is very unique…

 $\circ$  It some situations it will behave like a metal, while in other situations it will behave like a nonmetal.

- $\circ$  It has one valence electron.
- <sup>o</sup> Almost all of Earth's hydrogen exists in combination with other elements because it is very reactive.

#### ROWS OF ELEMENTS

- •The horizontal rows of elements are called chemical periods.
- • Elements in the same period show similarities and gradual changes in properties.
- •As you move LEFT to RIGHT in a period of elements…
- ßThe atomic mass of each element increases.
- ßThe atomic number of each element increases.
- ßThe elements gradually change from metallic to nonmetallic.
- *There are more changes, but this is all you need to know in grade* 9!

Test your familiarity with the common 32 elements on the periodic table.

#### Quizlet

https://quizlet.com/430889/match? i=1fk9l2&x=1Kqt

*Try the "Match" and "Gravity" games to see how well you do!*